หน้า กิตติกรรมประกาศ ค บทคัดย่อภาษาไทย  $\mathfrak{p}$ บทคัดย่อภาษาอังกฤษ ิฉ สารบาญตาราง ฏ สารบาญภาพ រ្ចា สารบาญตารางภาคผนวก จุ บทที่ 1 บทนำ 1.1 ที่มาและความสำคัญของปัญหา  $\mathbf{1}$ 1.2 วัตถุประสงค์ของการศึกษา  $\overline{4}$ 1.3 ประโยชน์ที่ได้รับจากการศึกษา 5 1.4 ขอบเขตการศึกษา 5 1.5 นิยามศัพท์ 5 ิบทที่ 2 กรอบแนวคิดทางทฤษฎีและงานวิจัยที่เกี่ยวข้อง 2.1 กรอบแนวคิดทางทฤษฎี  $6 -$ 2.1.1 ทฤษฎีค่าเสมอภาคของอำนาจซื้อ(Purchasing Power Parity : PPP) 6 2.1.2 ทฤษฎีคุลการชำระเงิน กับค่าเสมอภาคของอำนาจซื้อ (The Balance of **Payment and Purchasing Power Parity)** 2.1.3 The Capital Account of Balance Payments and Uncovered Interest Rate Parity  $10$ 2.1.4 The Nominal Exchange Rate and Relative Excess Money Supplies 12 2.1.5 Portfolio Balance approach to Exchange rate  $13$ 2.1.6 แนวคิดเกี่ยวกับการเคลื่อนย้ายเงินทุนระหว่างประเทศ 15

 $17$ 

2.2 ทฤษฎีการวิเคราะห์ทางเศรษฐมิติ

 $\phi$ 

สารบาญ

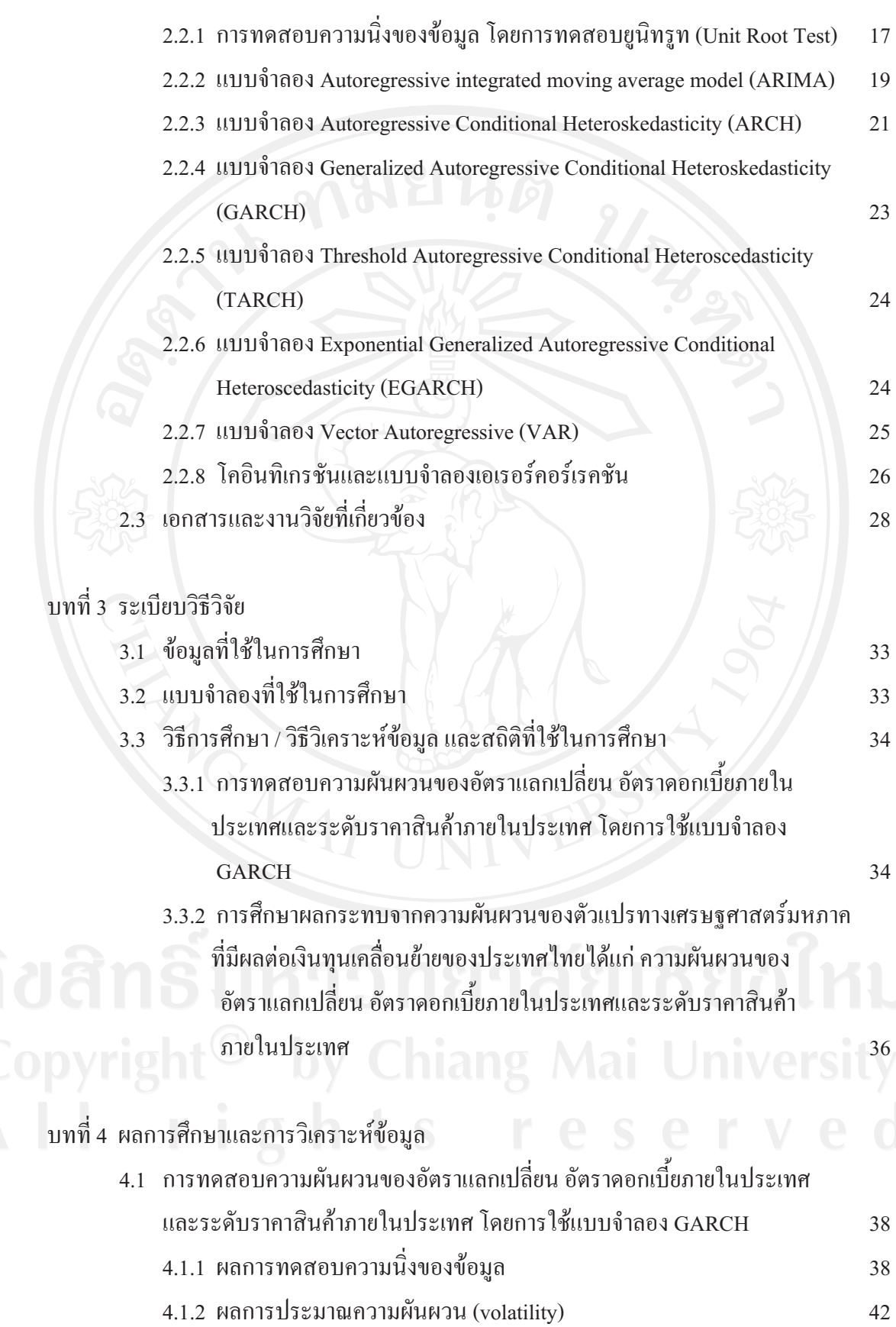

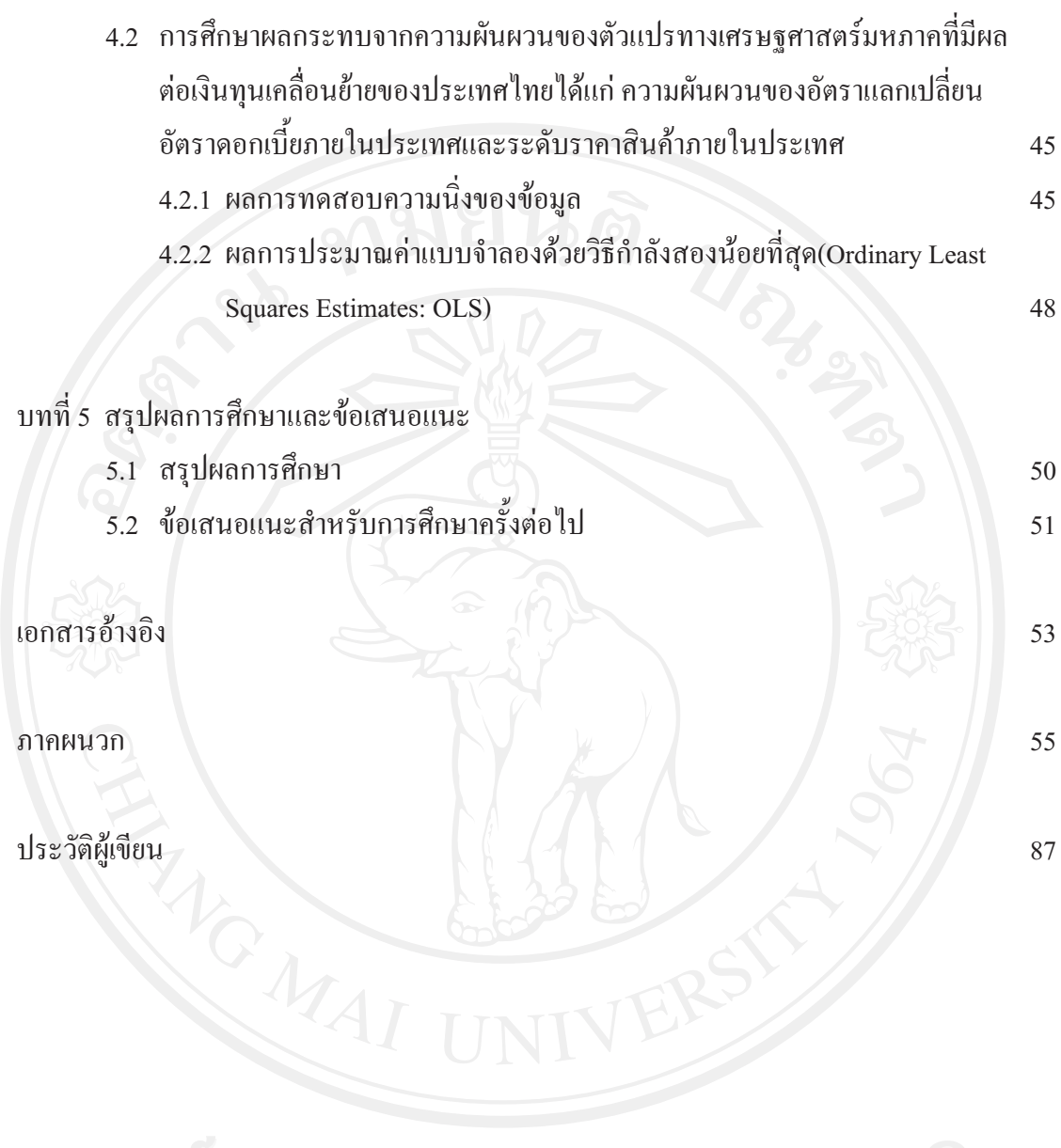

## **-- --**

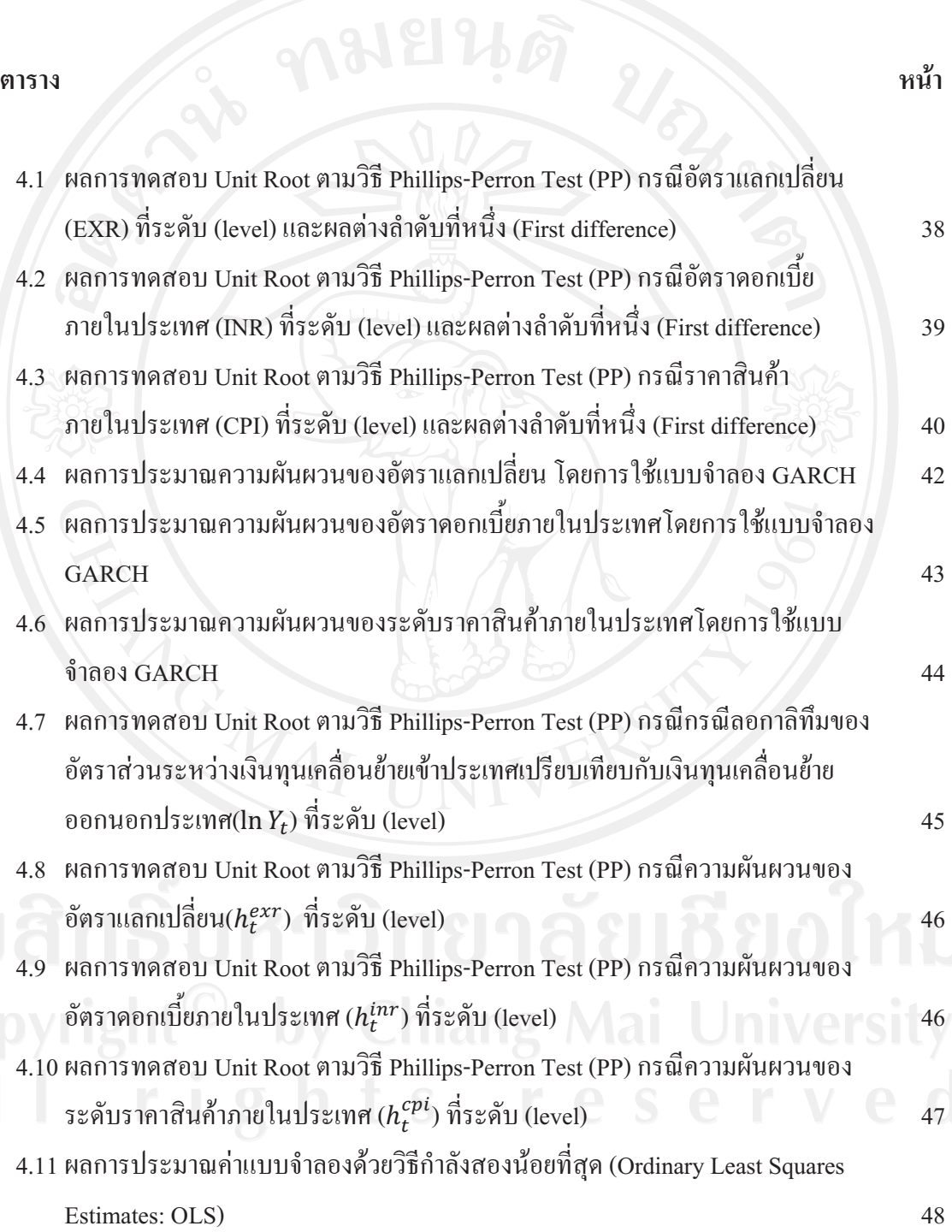

 **--1** 

## สารบาญภาพ

หน้า

 $\overline{2}$ 

 $\overline{3}$ 

รูป

Now May 1.1 อัตราคอกเบี้ยในประเทศไทยในช่วงปี พ.ศ. 2540 ถึง พ.ศ. 2552

1.2 ปริมาณเงินทุนเคลื่อนย้ายสุทธิภาคเอกชนในประเทศไทย

ฏ

## **-- -- -**

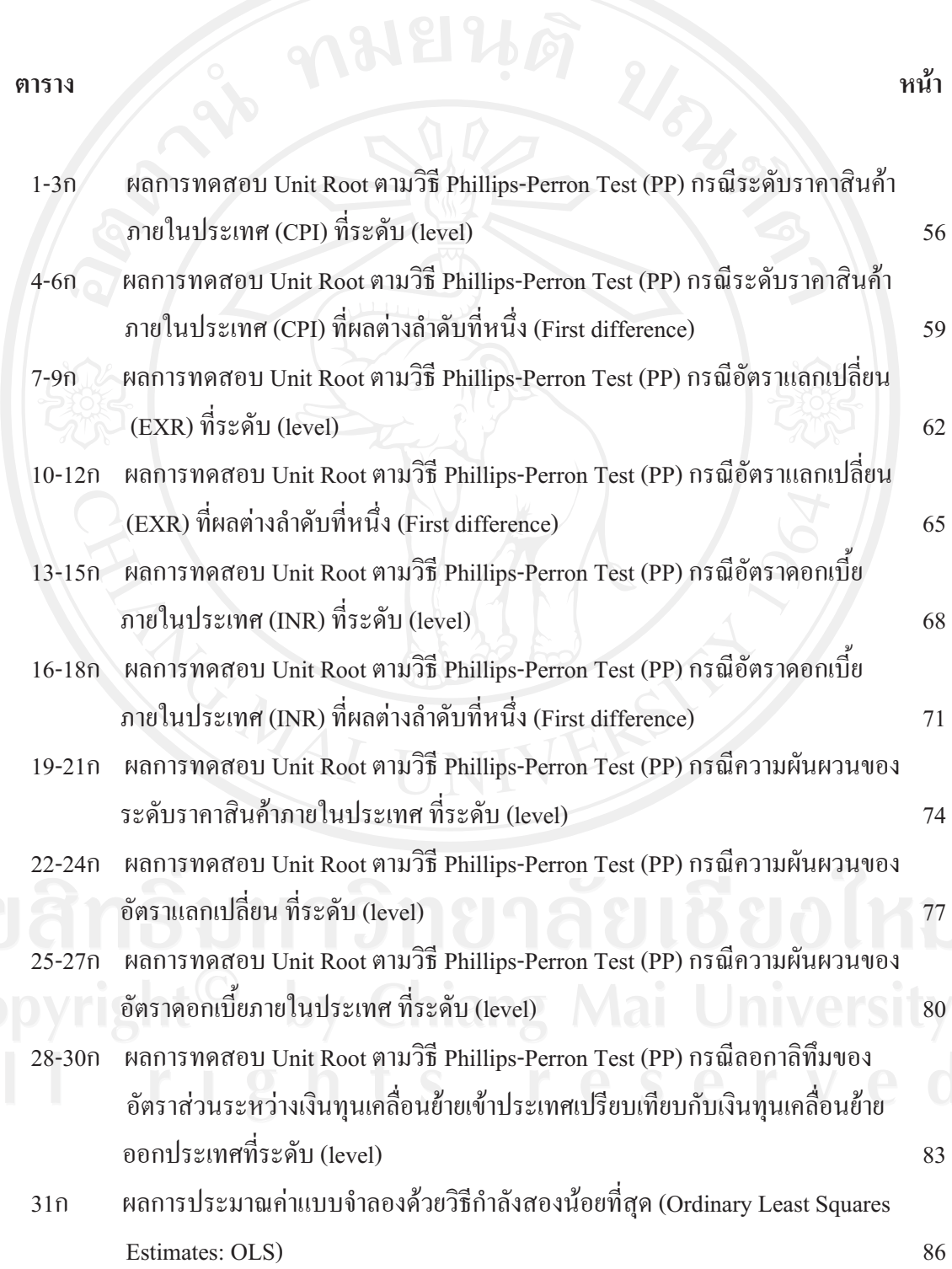

**-1**